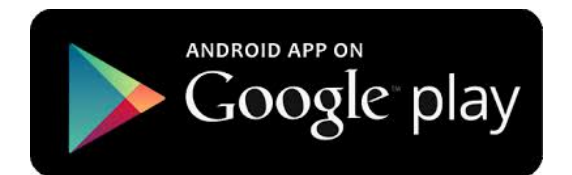

## **How to download for Android?**

- 1. Go to the Android Play Store
- 2. Search YGR
- 3. Make sure you have the proper space requirements
- 4. Simply select the "install" button
- 5. Once the install in complete, you're now ready to use the YGR App!

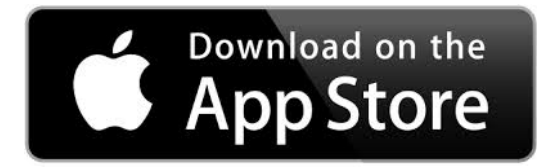

## How to download for **iOS?**

- 1. Go to the Apple store
- 2. Search YGR
- 3. Make sure you have the proper space requirements
- 4. Simply select the "install" button
- 5. Once your install is complete, you're ready to use the YGR App!

# **Who We Are**

#### **About Us**

The YGR app aims to provide a portal to all things Grand Rapids. It will help serve as a guide to this wonderful city. Take a look through any of the six categories featured to find a plethora of information presented simply in the form of this small app. These categories include Entertainment, Networking, Government and more. Come find out about Grand Rapids!

### **Help us develop Version 2.0!**

This is the first release of the YGR application. We would appreciate any input on the development of our next, updated release.

#### **Contact Us**

Phone: 616.456.3773 Email: ygr@grcity.us Web: www.grcity.us

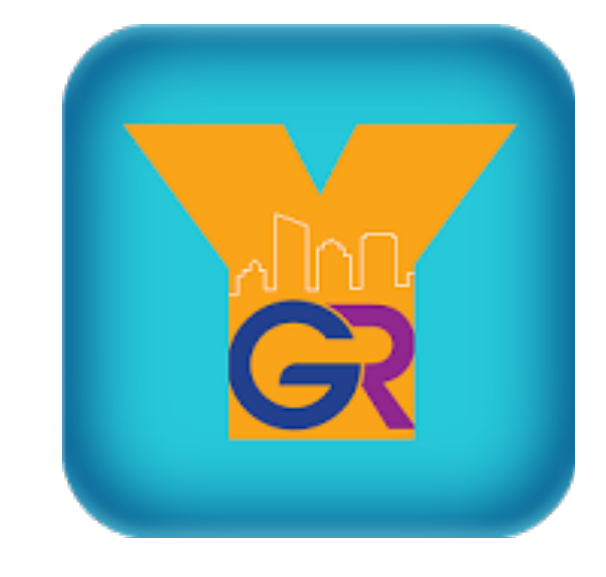

# **YGR MOBILE APPLICATION**

*by*

Solut

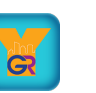

## **YGR MOBILE APPLICATION**

300 Monroe Ave.

Grand Rapids, MI 49503

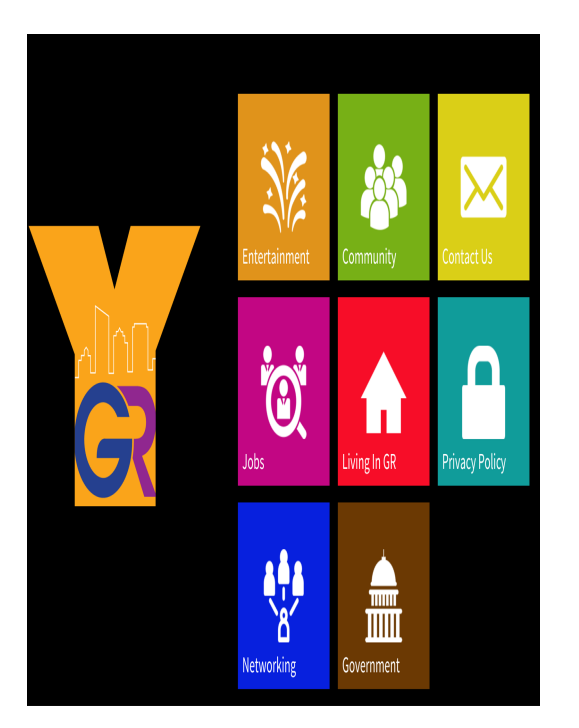

# **How to use YGR App**

## **First select a category**

Once you enter into the YGR app, you're now able to select a category! The categories range from entertainment to government.

## **What now?**

Once you select the category you want, you're then taken to that category's various groups. For example, if you select "Entertainment", your screen should look like:

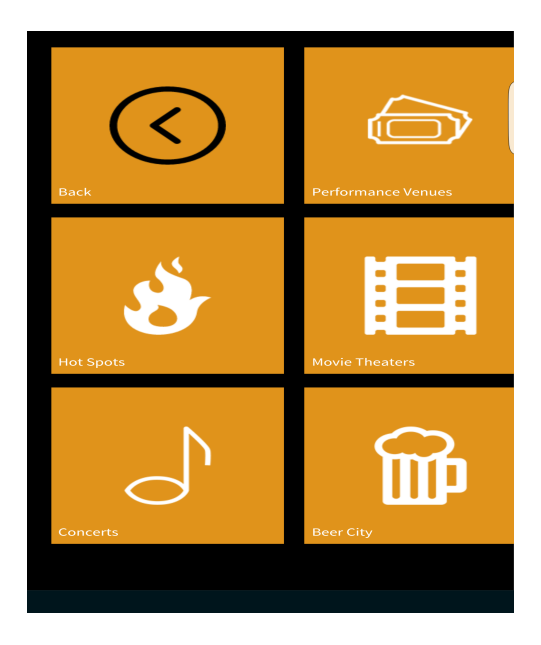

## **Selecting a category**

Once you select a category, you're now able to pic the website you want to visit! You're then instantly taken to that website!

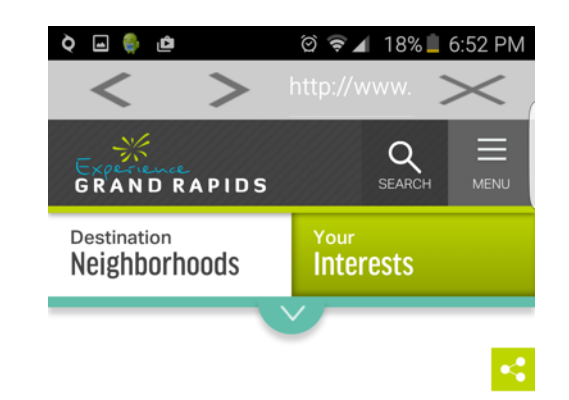

## **Beer City, USA**

Voted Beer City USA in national polls and named **Best Beer Town by USA** TODAY readers, Grand Rapids is the perfect place for your next

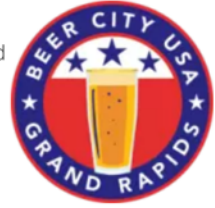

beercation. Our Beer City Ale Trail boasts 40+ breweries - that's more incredible craft beer per square mile than just about anywhere else on earth.

## **Services**

Please accept any future updates that requested by the App! This will ensure that you have the latest information and technology. Please re-install the app if crashes occur. If this continues to happen after the re-installation, please seek technical support help.